# A POSTSCRIPT Tutorial and Reference

# Ian Utting

Computing Laboratory, UKC

## ABSTRACT

POSTSCRIPT is the de facto standard Page Description Language produced by Adobe Systems Corporation and supported as a printer interface language by many manufacturers of laser printers and phototypesetters. This document provides an illustrated introduction to the major features of the language, it should contain enough information to enable potential users of POSTSCRIPT to determine how much effort is required to perform a task they have in mind, and for some purposes it will serve as a programmer's guide to the language. It will never replace the Adobe Systems books, but then it's nowhere near as expensive.

## 1. Overview

POSTSCRIPT is a stack-based general purpose programming language (using a postfix notation) with many built-in graphical features. A POSTSCRIPT program typically consists of a number of procedure definitions (a prologue) followed by a set of independent program fragments (a script), each of which use the definitions from the prologue to produce a page of output. The primitive actions in the language are performed by operators, built-in procedures or functions.

Operators which require operands take them from the operand stack, where they have been placed as the results of other operators or functions, or by explicit action taken by the program. There is also a dictionary stack and a graphics state stack, both of which are described in detail below.

POSTSCRIPT views a page as a rectangular grid onto which opaque ink of various colours (including white) may be sprayed, each new coat obscuring the underlying ones. Positions on the page are specified in POSTSCRIPT using a coordinate system (the default user space) which is independent of the resolution of the particular printer being used. This is a normal Cartesian space with the origin at the bottom left hand corner of the page and a resolution of  $1/72$  of an inch (close to the traditional printers point of  $1/72.27$ inches). Coordinates are specified as x and y values, where x and y are real numbers which increase rightwards and upwards respectively. The position of the origin, orientation of the axes, resolution and even the relative direction of the axes can be changed via coordinate transformations, see below.

In this document, operators are described (in an informal fashion) in terms of their expected operands and the result of applying an operator to them. In general, the line:

 $operand(s) operator$  fi result(s)

implies that operator expects to find operand(s) on the operand stack, with the top-of-stack at the right hand end. After it has completed, the stack will contain result(s) in place of the operands. An operand or result of ''–'' is used to indicate that no operands are required, or that no result is returned.

In examples (set in Courier), the symbol  $\Rightarrow$  is used to separate an example from the result of executing it, so that

3 4 add  $\Rightarrow$  7

indicates that 7 is the result of executing the POSTSCRIPT fragment 3 4 add.

2. Syntax

POSTSCRIPT programs are written in printable (ASCII) form and are interpreted directly by the printer. There are six distinct syntactic constructs in POSTSCRIPT, delimited by spaces, tabs and newlines. Delimiters are otherwise ignored (outside of strings). These constructs are:

- Numbers Both real and integer, with an optional sign. Eg. 123 -98 274.3 -0.0002 1E27 -123.6E10. Integers may also be specified in the form radix#number, indicating that the number is in base radix. Eg. 16#7FFF, 8#377, 2#1011110 and 36#7B45Z (the last being in base 36!).
- Strings Strings are sequences of ASCII characters contained in balanced parentheses. All the usual UNIX-like† escape sequences ( $\n\langle n, \n\cdot \tau \rangle$  (37 etc) are recognised, along with  $\n\rangle$  and  $\n\langle$  to provide for unbalanced parentheses. Examples are:

(This is a string) (This contains a newline but is still one string) (This contains (balanced) parentheses) ()

the last of which was the empty string.

- Comments Anything between the character % and the end of the line is ignored by the POSTSCRIPT interpreter. Some comments starting with %% are conventional—used by other processors to preserve useful information of no use to the POSTSCRIPT interpreter.
- Names Any string of non-special characters outside a string or comment and not containing a delimiter is interpreted as a name (unless it's a number). So: abc, Offset, 23A, 13-456 and @pattern are all names. The ''/'' (slash) character is used to indicate a literal name, ie. one that is not to be interpreted.
- Procedures Procedures in POSTSCRIPT are sequences of tokens enclosed in curly brackets ("{" and ''}''). For example the POSTSCRIPT code fragment:

/average { add 2 div } def 4 6 average

defines (using the def operator) a procedure whose name is average (note the use of the literal character when defining a name) and whose body consists of the code to add the top two elements on the operand stack and divide the result by two, leaving it on the operand stack. In the second line, the numbers 4 and 6 are pushed onto the stack, and the average procedure executed (by naming it without the literal character).

Arrays Arrays are heterogeneous collections of POSTSCRIPT objects delimited by square brackets. For example, the array:

[ 23 45.2 (a string) /aName [ (abc) 16#7e ] { 2 div } ]

consists of six elements:

An integer number: 23 A real number: 45.2 A string: containing the characters a string A literal name (not evaluated at this point): /aName An array, itself containing a string and an integer A procedure body:  $\{2 \text{ div }\}$ 

The POSTSCRIPT interpreter scans its input (ignoring comments) looking for tokens which are acted upon according to their type. Numbers, strings, arrays, procedure bodies and literal names are simply pushed \_\_\_\_\_\_\_\_\_\_\_\_\_\_\_\_\_\_

<sup>†</sup> UNIX is a trademark of AT&T Bell Laboratories in the USA and other countries.

onto the operand stack. Evaluated names (those not preceded by a literal character) are converted into the corresponding POSTSCRIPT object, and that object is either pushed onto the operand stack or, if it is executable (ie. it is a procedure body or built-in operator), then it is immediately executed.

#### 3. General Purpose Operators

Many of the operators supported by PostScript are general in nature, used to calculate operands for graphical operations and to control the action of the program.

## 3.1. Arithmetic Operators

All the usual arithmetic operators are supported, as indicated in the following list.

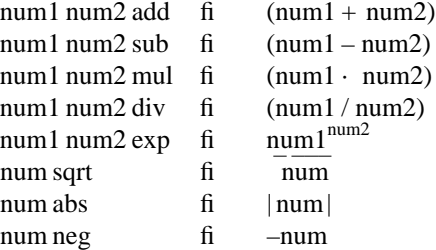

The functions sin, cos, atan, ln and log are also supported.

## 3.2. Relational and Boolean Operators

The following relational operators are defined. Relational operators can be applied to numbers or strings. In the case of numbers they have the expected effect, strings are compared for ASCII lexicographic ordering. Any other types of objects can be compared only for (in)equality, that is whether or not they are references to the same object.

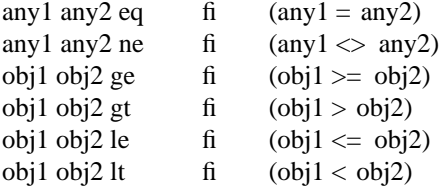

The following boolean operators are defined, along with the boolean constants true and false.

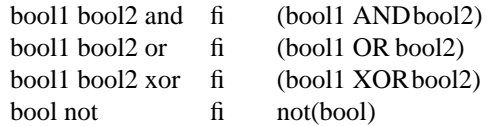

3.3. Flow Control

bool proc if  $\theta$  –

Executes the procedure body proc if bool is true, otherwise ignores it.

bool tproc fproc ifelse fi –

Executes the procedure body tproc if bool is true, otherwise executes the procedure body fproc.

```
n proc repeat fi
```
The procedure body proc is executed n times. Both n and proc are removed from the operand stack before any execution takes place.

 $4 \{ (abc) \}$  repeat  $\Rightarrow$   $(abc) \{ abc) \}$   $(abc) \{ abc \}$ 8 4  $\{1 \text{ sub}\}$  repeat => 4

init inc limit proc for  $\theta$  –

The equivalent of the C-like for loop:

for  $(i = init; i \leq limit; i \neq inc)$ proc;

(if inc is negative, the  $\leq$  relationship is replaced by  $\geq$ ). The current value of the loop counter (i) is pushed onto the operand stack before each execution of the body proc.

0 1 1 4  $\{add\}$  for  $\Rightarrow$  10  $3 -0.5 1$  {} for  $\Rightarrow$  3.0 2.5 2.0 1.5 1.0

3.4. Operand Stack Handling

any pop fi –

Discard the top element of the operand stack.

any1 any2 exch fi any2 any1

Exchange the top two elements of the operand stack. For example:

(a) (b)  $exch \implies (b) (a)$ 

or:

/xdef { /x exch def } def 2 xdef

Which associates the value 2 with the name  $x$  in the current dictionary. This technique is commonly used for capturing arguments to procedure bodies, see below.

any dup fi any any

Duplicates the top element of the operand stack.

/cube { dup dup mul mul } def 3 cube  $\Rightarrow$  27

 $\operatorname{any}_{N-1}$  ...  $\operatorname{any}_0$  N J roll fi  $\operatorname{any}_{(J-1) \bmod N}$  ...  $\operatorname{any}_0$   $\operatorname{any}_{N-1}$  ...  $\operatorname{any}_{J \bmod N}$ 

(Easier than it looks). Circularly shift the top N elements of the operand stack (treated as a sub-stack) up (towards the top-of-stack) J places. If J is negative, the shift will be down.

(a) (b) (c)  $3 -1$  roll  $\Rightarrow$  (b) (c) (a) (a) (b) (c)  $3 \text{ 1 roll } \Rightarrow$  (c) (a) (b) (a) (b) (c)  $3 \ 2 \ \text{roll} \Rightarrow$  (b) (c) (a)

any  $==$  fi

Destructively but intelligently print the top element of the operand stack onto the job log (not the output page). Useful for debugging.

4. Dictionaries

Dictionaries are associative arrays: that is they contain names (keys) with which are associated data (values), they are used in POSTSCRIPT for storing variables. When a name is mentioned, it is first searched for in the current dictionary, and then in the other dictionaries on the stack in top-down order.

4.1. Dictionary Operators

int dict fi dict

Creates a dictionary with a capacity of int key-value pairs and leaves it on the operand stack.

dict begin fi

Takes dict from the operand stack, pushes it onto the dictionary stack and makes it the current dictionary.

 $-$  end fi  $-$ 

Discards the top element of the dictionary stack, making the new top element the current dictionary.

key val def fi

Associates val with key in the current dictionary, overwriting any existing definition. If key is not currently defined, a new entry known as key and containing val is created in the current dictionary.

key val store fi

Associates val with key in whatever dictionary on the dictionary stack has key defined. If key is not currently defined, a new entry is created in the current dictionary.

dict key known fi boolean

Result is true if key is known in dict, false otherwise.

key load fi val

Result is the (uninterpreted) val associated with key in the current context.

– currentdict fi dict

A copy of the current dictionary is placed on the operand stack.

In the procedure defined below, each instance of the variables called  $x$  and  $y$  are stored in separate dictionaries (created by the dict operator on every (recursive) call of the procedure). Note the use of exch to capture the ''arguments'' to the procedure.

```
/pointless {
    2 dict begin
        /x exch def
        /y exch def
        x 1 add y 1 add pointless
    end
} def
```
#### 5. Fonts & Characters

Fonts are dictionaries which contain details of character shapes which are defined by POSTSCRIPT procedures stored therein. They are also expected to contain variables which are used by various operators to decide how and where to place the shapes on the page. Many items in a font dictionary can be altered by POSTSCRIPT programs.

Fonts are stored internally as though they had a 'size' of 1 unit in the current user coordinate system, and must be scaled to a more appropriate size before they can be used.

5.1. Font Operators

name findfont fi fdict

The font dictionary fdict, associated with (literal) name is placed on the operand stack.

fdicta int scalefont fi fdictb

The font dictionary fdicta is transformed from its default size to be int units high in the current user coordinate system. The resulting, modified, dictionary fdictb is left on the operand stack.

```
fdict setfont fi
```
The font dictionary fdict is made the current font (part of the graphic state).

To select 10-point Times Roman as the current font:

/Times-Roman findfont 10 scalefont setfont

### 5.2. Character Operators

string show fi

The characters in string are imaged using the current font, starting at the current position. After each character has been imaged, the current position is shifted (usually right) by the 'natural' width of the character as stored in the current font dictionary (actually a (Dx,Dy)vector).

string stringwidth fi wx wy

Places on the operand stack the amounts (wx and wy) by which the current position would be altered in total if string were given to the show operator.

(this string) stringwidth  $\Rightarrow$  39.73 0.0

Note that the y (vertical) component of the width is  $0.0$ , not the height of the characters composing the string.

numx numy char string widthshow fi

As show, but every time that the character whose code is char is imaged, the current position is altered by (numx,numy)units in the user coordinate system as well as by any 'natural' width it may have.

numx numy string ashow fi

As widthshow, but the extra movement is associated with each character as it is shown.

```
numax numay char numbx numby string awidthshow fi
```
As both ashow and widthshow. Adds (numbx,numby)to the current position between every pair of characters in string, and also adds (numax,numay) to the current position after every occurrence of char.

proc string kshow fi –

Shows each character from string, adding its 'natural' width to the current position. Between every two characters, executes the body proc with the integer codes for the two characters on the operand stack.

For example:

{ myproc } (Text) kshow

Results in the body myproc being being executed 3 times, first with the integers 16#54 and 16#65 on the stack, then with 16#65 and 16#78, finally with 16#78 and 16#74.

6. String & array handling.

PostScript contains a number of operators for examining the contents of composite objects, usually strings or arrays (called a comp-obj below).

int string fi string

Creates a string of (maximum) length int, leaving it on the operand stack. For example:

/mystring 8 string def

creates a new string of maximum length 8 characters, which initially contains 8 0s, and stores it in the current dictionary under the name mystring. This is an alternative to the  $(\0000000000)$  notation.

int array fi array

Performs the same function for an array composite object. 6  $\alpha$  array has the same effect as  $\alpha$  0 0 0000].

comp-obj length fi int

Returns the length of the composite object on top of the operand stack.

 $(abc\n)$  length => 4 mystring length => 8  $[ 0 4.5 (hello) {add}$  mystring ] length => 5

comp-objAcomp-objB copy fi subcomp-obj

Copies the contents of comp-objA into the start of comp-objB, leaving on the operand stack a reference to subcomp-obj, the portion of comp-objB containing the copy (comp-objB and subcomp-obj share storage).

comp-obj index get fi element

Returns the indexth element (character or object) from comp-obj (which is indexed from 0).

```
/mystring (Show me) def
/myarray [ 0 4.5 (hello) {add} mystring ] def
mystring 5 get \Rightarrow 16#6d (Hex 6d is the ASCII code for 'm').
myarray 1 get \Rightarrow 4.5
```
comp-obj index value put fi

Makes the indexth element of comp-obj contain value. For instance:

mystring 5 16#68 put

Leaves mystring containing (Show he) (Hexadecimal 68 is the ASCII code for 'h').

myarray 3 {sub} put

Leaves myarray containing [ 0 4.5 (hello) {sub} mystring ].

comp-obj beg len getinterval fi subcomp-obj

subcomp-obj is created as a reference to the portion of comp-obj starting at index beg and extending on len elements.

myarray 1 3 getinterval  $\Rightarrow$  [ 4.5 (hello) {sub} ] /shortstring mystring 5 2 getinterval def

The latter defines shortstring to contain the me from mystring. Note that if mystring is now changed, that shortstring will change with it. To create shortstring independently of mystring, say something like:

/shortstring mystring 5 2 getinterval dup length string copy def

 $comp-objAindex comp-objB putinterval$  fi

The inverse of getinterval, comp-objB is copied element by element into comp-objA starting at index.

(Show me) dup 5 (it) putinterval  $\Rightarrow$  (Show it)

Note that there must be enough space in comp-objAto accommodate all of comp-objB:

myarray 3 [ {div} shortstring (Oops) ] putinterval

causes a fatal rangecheck error.

comp-obj proc forall fi

Executes the procedure proc once for each element of comp-obj in order, having first placed the element on the operand stack. If comp-obj is a string, the elements pushed are the codes of the individual characters, not single character strings.

0 [ 13 29 3 -8 21 ]  $\{ add \}$  forall => 58 myarray  $\{ \}$  forall => 0 4.5 (hello)  $\{sub\}$  mystring

string seek anchorsearch fi

if found: s-post s-match true else: string false

On strings only. If seek is an initial substring of string, then the substring (s-post) of string which follows seek is pushed onto the operand stack, followed by the matched string (s-match, always the seek), followed by the boolean constant true. If not, string is left on the operand stack, followed by the boolean constant false.

```
(abbc) (ab) anchorsearch \Rightarrow (bc) (ab) true
(abbc) (bb) anchorsearch \Rightarrow (abbc) false
(abbc) (bc) anchorsearch \Rightarrow (abbc) false
(abbc) (cc) anchorsearch \Rightarrow (abbc) false
```
string seek search fi

if found: s-post s-match s-pre true else: string false

As anchorsearch, but seek is not anchored to the start of string. The substring of string occurring before the matched string is also pushed onto the operand stack when the search succeeds.

(abbc) (ab) search  $\Rightarrow$  (bc) (ab) () true (abbc) (bb) search  $\Rightarrow$  (c) (bb) (a) true (abbc) (bc) search  $\Rightarrow$  () (bc) (ab) true (abbc) (cc) search  $\Rightarrow$  (abbc) false

## 7. Simple Graphics

Drawing graphical objects using POSTSCRIPT is a two-stage process, first the shape of the object is defined using commands like lineto and arcto, however this in itself won't cause anything to appear on the page. Objects are only ''painted'' by using the fill or stroke operators. When these are used, the current path and the current point are cleared. Until then, everything drawn is added to the current path, which is kept as part of the graphic state. The current path may consist of any number of sub-paths; that is, a path does not need to be continuous, and can contain disjoint figures and lines scattered all over the page.

 $-$  currentpoint fi  $x y$ 

Pushes the x and y coordinates of the current position onto the operand stack.

x y moveto fi –

Makes  $(x,y)$  the current point.

x y rmoveto fi –

Makes (current-position  $+(x,y)$ ) the current point.

```
x y lineto fi –
```
Adds a line from the current position to  $(x,y)$  to the current path.

 $x \, y \,$ rlineto fi

Adds a line from the current position to (current-position  $+(x,y)$ ) to the current path.

width setlinewidth fi

Sets the width of the line used by the stroke operator. A width of 0 generates the thinnest possible line. The linewidth is part of the graphic state.

 $-$  stroke  $-$  fi

Draws a line of the current thickness around all of the current path.

– closepath fi –

Closes the current sub-path, by adding to it a line from the current point to the start of the current sub-path. A new sub-path is started. (An entirely new path can be started by using the newpath operator.) This is important, as it's the only way to tell POSTSCRIPT that the point you end up at is connected with the one you started from. Compare:

```
/inch { 72 mul } def
5 setlinewidth % thick lines
.5 inch .5 inch moveto
0 inch 1 inch rlineto
1 inch 0 inch rlineto
0 inch -1 inch rlineto
-1 inch 0 inch rlineto
stroke
```
where the current path starts and finishes coincidentally at the same point, with:

```
.5 inch .5 inch moveto
0 inch 1 inch rlineto
1 inch 0 inch rlineto
0 inch -1 inch rlineto
closepath
stroke
```
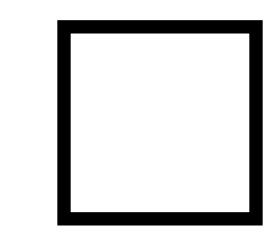

where the the final (bottom left hand) corner gets the same treatment as all the intermediate ones.

level setgray fi

Sets the current grey-scale ''colour'' to level. A level of 0 (the default) corresponds to black, 1 to white and intermediate values to a shade of grey in between. Remember that all shades of "ink" are opaque so that a white object can overwrite a black one. All objects, including text, are imaged using the current colour, which is part of the graphic state.

 $-$  fill  $-$  fi

Fills the interior of the current path with the current colour, after having closed any open sub-paths. When done, fill implicitly executes the newpath operator.

string bool charpath fi

Appends to the current path the outlines of the characters which would result if string were imaged using show. Most fonts are defined by filled outlines, in which case this operator always appends a series of closed sub-paths. In the case of fonts like Courier which are implemented using the stroke operator, this may result in open sub-paths being generated. To combat this, if the resulting path is to be stroked, then bool should be false, otherwise true.

/Helvetica-Bold findfont 30 scalefont setfont

0 0 moveto 0 setlinewidth

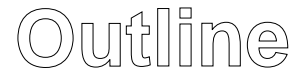

(Outline) true charpath stroke

– pathbbox fi llx lly urx ury

This operator returns the coordinates of the bottom left (llx,lly) and top right (urx,ury) corners of the smallest box which could contain all of the current path. This can be useful for precisely fitting text, as in the example below.

– gsave fi –

– grestore fi –

These operators always appear as a pair. Gsave makes a copy of the current graphic state, which then becomes the current one. Grestore discards the current graphic state, revealing the saved copy. Ie. they do for the graphic state stack what the dup and pop operators do for the operand stack.

The graphic state contains among other things the current:

- Transformation Matrix (see below),
- position (initially undefined),
- path (initially empty),
- font (initially undefined),
- line width (initially 1),
- colour (initially black).

In the example below, note the use of gsave/grestore to enable the current path to be both filled and stroked. Also that it is the line width and colour in force when the stroke operator is invoked which are used, rather than those in force during definition of the path. The indentation is purely for clarity.

```
g
/inchbox {
    moveto
    0 1 inch rlineto
    1 inch 0 rlineto
    0 -1 inch rlineto
    closepath
} def
.25 inch .25 inch inchbox
fill
.75 inch .75 inch inchbox
gsave
    .5 setgray fill
grestore
1 setlinewidth stroke
.75 inch .75 inch moveto
/Times-Roman findfont
100 scalefont setfont
1 setgray
% find size of "g"
gsave
    newpath 0 0 moveto
    (g) true charpath pathbbox
grestore
/ury exch def /urx exch def
/lly exch def /llx exch def
1 inch
urx llx sub % width
sub 2 div % horiz. centring
llx sub % x offset from here
1 inch
ury lly sub % height
sub 2 div % vertical centring
lly sub % y offset from here
rmoveto % go there
(g) show % and do it
```
In order to specify a circular arc (including a full circle), it is necessary to specify the centre point of the arc, the radius and the start and end angles. The start and end angles are specified, rather than the start and end points, to avoid problems with arcs which don't pass through the specified points. Start and end angles are measured in degrees counterclockwise from the x-axis (''compass'' east). An arc which starts at  $0^{\circ}$  and ends at 360° is a circle.

In order that lines can be properly joined to arcs, two facts should be noted:

- Arcs are added to the current path by drawing a line from the current position to the start point of the arc. In order to prevent this happening, start a new path immediately before invoking an arc operator. See the example below.
- After an arc has been added to the current path, the end point of the arc becomes the current position.

Between any two angles, there are two possible arcs and hence two arc drawing operators:

```
cx cy rad sang eang arc fi
cx cy rad sang eang arcn fi
```
arc draws an arc in a positive (anti-clockwise) sense from sang to eang. The arc has its centre at

(cx,cy)and its radius is rad.

arcn does just the same, but the sense of the arc is negative (clockwise).

newpath 0 0 1 inch 0 90 arc 0 0 0.5 inch 90 0 arcn closepath

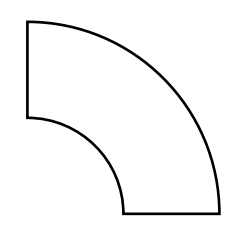

stroke

The newpath inhibits the joining of the (unspecified) current point to the start of the first arc, the start point of this arc thus becomes the beginning of the current path. The absence of a newpath before the arcn call means that the then current point (the end point of the first arc) is joined to the start point of the second arc. The closepath joins the end of the second arc back to the start of the first and the stroke causes the path to be painted.

– showpage fi –

 $\overline{\phantom{a}}$  , where  $\overline{\phantom{a}}$ 

Just as no graphical object will appear on the page unless filled or stroked, nothing at all will appear on the output page unless the showpage operator is invoked.

Showpage prints a copy of the current page image, erases the contents of the page and resets the graphic state to its initial values.

## 8. The Coordinate System

Since mentioning the existence of the default user space in the introduction, and hinting that it was flexible, we have resolutely referred to the POSTSCRIPT coordinate system as being first quadrant Cartesian with a resolution of 1/72 inches. Much of the graphical power of POSTSCRIPT comes from the ability to minutely manipulate (transform) the coordinate system via a powerful matrix method.\*

Below, we will use as an example a 2cm square ''chunk'' of coordinate system with a 50-point Times Italic ''Z'' positioned at the point (0.5cm, 0.25cm) within it. In order to emphasise the transformations taking place, a grid has been drawn behind the character in black to represent the eventual coordinate system and in various shades of grey to represent its predecessors. The POSTSCRIPT code used to generate the grid is not shown.

<sup>\*</sup> This approach is explained, in far more detail than here, in any reasonable book on Computer Graphics, eg. Foley & van Dam: Fundamentals of Interactive Computer Graphics, Addison Wesley, 1982; or Newman & Sproull: Principles of Interactive Computer Graphics, McGraw-Hill, 1981; etc.

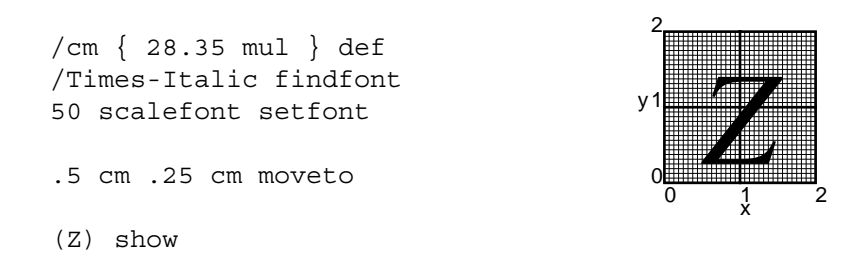

Fortunately, it is not always necessary to employ the matrix manipulation methods directly, there are a number of ''shorthand'' operators to make simple and common alterations to the coordinate system. These are the operations which rotate, stretch or shrink (scale) and shift (translate) the coordinate system.

#### angle rotate fi –

Rotate the current coordinate system through angle degrees relative to the current system. Angle is measured counter-clockwise, as in the arc etc. commands above. All graphical operations, including moves and character imaging, are performed in the current coordinate system.

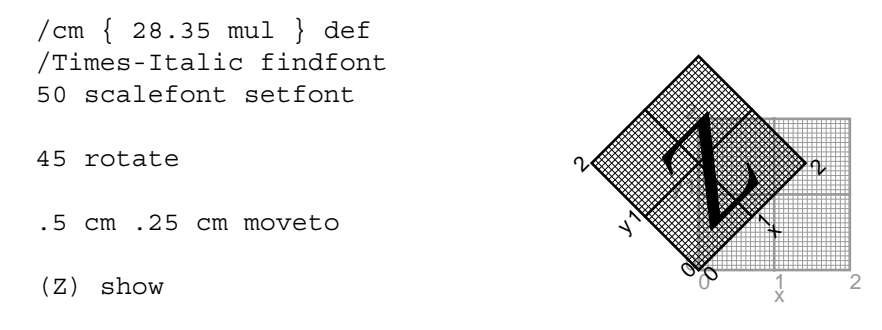

xs ys scale fi –

Expand or shrink the coordinate system by xs in the x-direction and ys in the y-direction. Effectively, after executing this operator, every x-coordinate value will be multiplied by xs and every y value by ys. For instance, below, under the influence of the 2 1 scale operation, the Z becomes twice as wide as before, and .5 cm .25 cm moveto has the effect of 1 cm .5 cm moveto in the default coordinate system.

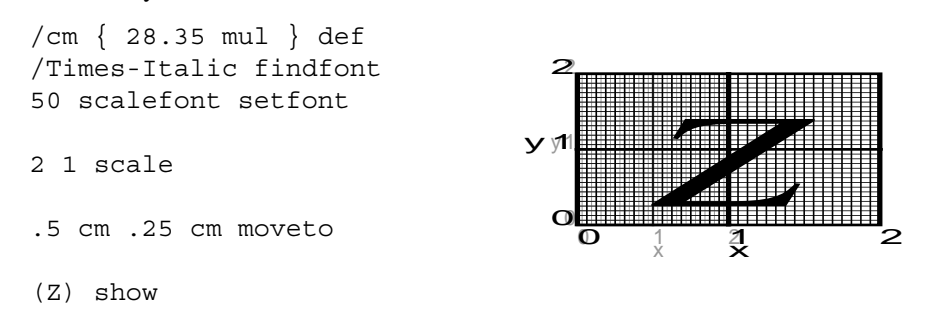

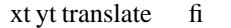

Shift the origin of the coordinate system to (xt,yt) (measured in the current system), eg.

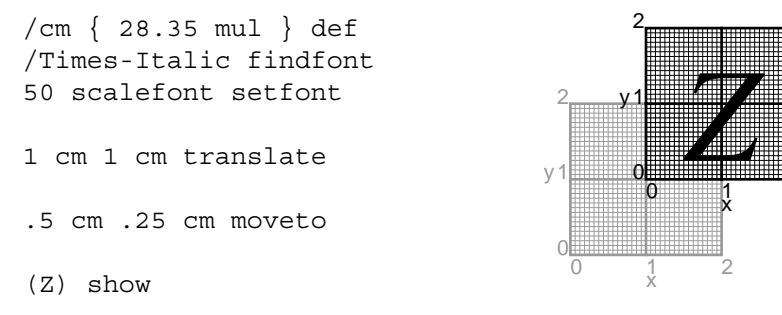

2

Note that translation does not alter the current physical position (although the numbers returned by the currentpoint operator will alter), i.e. the translate operator does not perform an implicit  $0 \quad 0$ moveto.

Rotation and translation are often applied in succession, but are not necessarily commutative, compare:

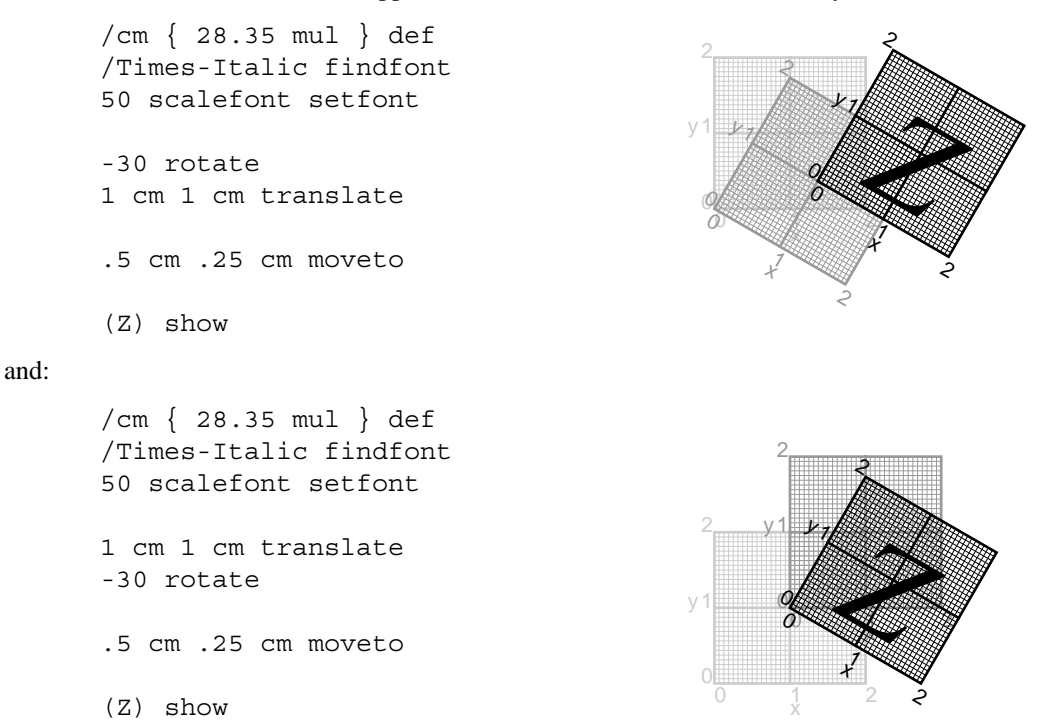

This mechanism can be used to ''rotate'' images so that the long edge of the apparent page lies in the positive x-direction, that is to produce a landscape rather than portrait page image. If the length of the pages long edge is 297mm (A4), then the instructions:

21.0 cm 0 translate 90 rotate

will result in a landscape page with the origin in the bottom left corner.

The rotate, translate and scale operators all manipulate an underlying Current Transformation Matrix of the form:

$$
\begin{bmatrix} a_x & a_y & 0 \\ b_x & b_y & 0 \\ c_x & c_y & 1 \end{bmatrix}
$$

which, in POSTSCRIPT is represented by the array [ $a_x$   $a_y$   $b_x$   $b_y$   $c_x$   $c_y$ ]. The device coordinates x¢and y¢can then be derived from the given coordinates x and y according to the following equations:

$$
x\phi = a_x x + b_x y + c_x
$$
  

$$
y\phi = a_y x + b_y y + c_y
$$

The POSTSCRIPT concat operator multiplies the CTM by the ''matrix'' (six element array) which is given as an argument, producing a new CTM. From the above equations, it can be derived that:

2 3 scale

is equivalent to:

[200300] concat

and:

72 144 translate

is the same as:

[ 1 0 0 1 72 144 ] concat

With more effort, it should be apparent that:

45 rotate

is also expressible as:

[ 45 cos 45 sin -45 sin 45 cos 0 0 ] concat

Certain operations can be performed with concat which are not easily obtainable via the shorthand operators, such as coordinate flipping or mirroring. Below, the operation  $\begin{bmatrix} 0 & 1 & 1 & 0 & 0 & 0 \end{bmatrix}$  concat sets up the equations:  $x \phi =$ yand  $y \phi = x$ 

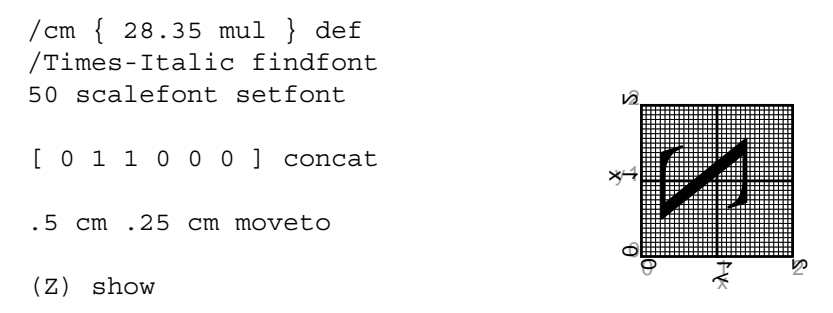

Below a combination of mirroring and differential scaling (the equations are  $x \phi = x+2y$  and  $y \phi = -y$ ) is used to produce a stretched shadow effect (the old Z is shown for comparison).

```
\deltaą
                                                1
                                         1
                                                     2
                                         2
                                                x
                                        y
                                       \gg0Z
                                             11<br>11<br>11
                                                   \overline{\phantom{a}}2
                                           \simZy
/cm { 28.35 mul } def
/Times-Italic findfont
50 scalefont setfont
[ 1 0 2 -1 0 0 ] concat
.5 cm .25 cm moveto
(Z) show
```
Such operations can be used to produce quite sophisticated graphics effects, note the use of gsave/grestore to isolate the changes to the CTM.

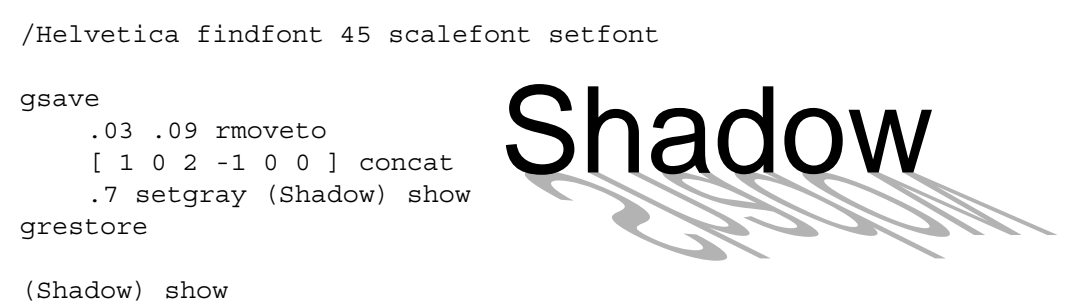

## 9. Structuring Conventions

It was noted above that POSTSCRIPT programs generally consist of a prologue, usually hand-written and containing definitions of procedures and data to be used by a script, usually program-generated and containing definitions of page images. POSTSCRIPT does not enforce this structure (and indeed others are used) but in order to enable inter-working between applications such as the inclusion of POSTSCRIPT fragments from one source within programs generated by another, it is necessary to follow certain conventions as to the structure of a program.

The POSTSCRIPT language is context dependent, that is the current state of a program's environment is dependent on it's execution history. Although the graphical state is reset by the showpage operator, any procedures defined or data items altered are available throughout the rest of the program. If these problems are avoided and the program is cleanly divided into a defining prologue and independent page descriptions in a script, then, for example, a general-purpose post-processor can select individual pages, or change the order of page printing, with impunity. To this end, there exists a Document Structuring Convention, implemented by a system of conventional comments, to mark the boundaries of the component parts of the program and to signal its conformity.

The precise format of the comments described below is critical, the leading % must start a line, there must be no space between the  $\frac{1}{2}$  and the keyword, precisely one space between the : and the first value and one space between values. A newline must immediately follow the last value.

Comments marked with a ''†'' are compulsory.

%!PS-Adobe-1.0 †

The first two characters of this comment (%!) must be the first two characters of any POSTSCRIPT program. They are used to indicate to the operating system and sometimes to the printer itself that the program is to be interpreted as POSTSCRIPT, rather than as some other data format to be translated into POSTSCRIPT (cf. the idea of a ''magic number'' on UNIX). If these two characters are followed by the string PS-Adobe-, then the program is taken to be minimally conforming, ie. it will contain all the compulsory structuring comments noted here. The trailing 1.0 indicates that the program conforms fully to version 1.0 of the structuring convention, ie. this one.

The following comments, called header comments, extend from the line after the above version identifier to the first line not starting with %%. Their order of appearance is not significant. In some cases (marked below with a \*), the reporting of the values associated with a keyword may be deferred until the end of the document. In this case the value (atend) should be given in the header comment, and the keyword repeated with the correct values as part of the trailer comments (q.v.).

%%DocumentFonts: font1 font2 ... † \*

Where font1, font2 etc. are the POSTSCRIPT names of the fonts used by the document. This comment is used by systems which must down-load fonts which are not usually resident on the printer.

%%Title: title

For identification purposes, the title of the document.

%%Creator: name

The name of the program or person responsible for the creation of the document.

```
%%CreationDate: date
```
The date and time on which this document were created. There is no particular format specified for date.

%%For: name

The name of the intended recipient. If this is missing, the Creator is assumed.

%%Pages: number \*

The total number of pages (number of showpage operations performed) produced by this document. Must be ‡ 0.

%%BoundingBox: llx lly urx ury \*

The coordinates (in the default user coordinate system) of the bottom left  $(11x,11y)$  and top right  $ux,uxy)$  corners of the notional box surrounding all the marks made on the page by this program. This is used by systems such which attempt to include POSTSCRIPT programs in others to position the contents on the page relative to the surrounding marks. If the document produces more than one page, these coordinates should take the maximum values produced, or this comment should be omitted.

## %%EndComments

Explicitly ends the header comments.

The following body comments are used to mark the boundaries between the various parts of a POSTSCRIPT program.

# %%EndProlog †

Marks the end of the prologue and the beginning of the script section of the document.

### %%Page: label ordinal †

Signals the start of the script section for an individual page image. The page has number ordinal in the sequence of pages in this document (ie. is an integer between 1 and n for an n page document), but is known as label (eg. xiv or B.7) in the numbering scheme of the generating system. Unknown values should be denoted by a ?.

### %%PageFonts: font1 font2 ...

Specifies the fonts used on the current page, they should of course be a subset of those given in the %%DocumentFonts list. If present, this comment should immediately follow a %%Page comment.

#### %%Trailer †

Marks the end of the last page of the document, any code which follows is assumed to be part of the document itself rather than a particular page. Following any such code will be the header comments for which the (atend) value was given.

#### 10. Operator Reference

Below is an alphabetical listing of all portable POSTSCRIPT operators, together with a note of their expected parameters and results (all on the operand stack).

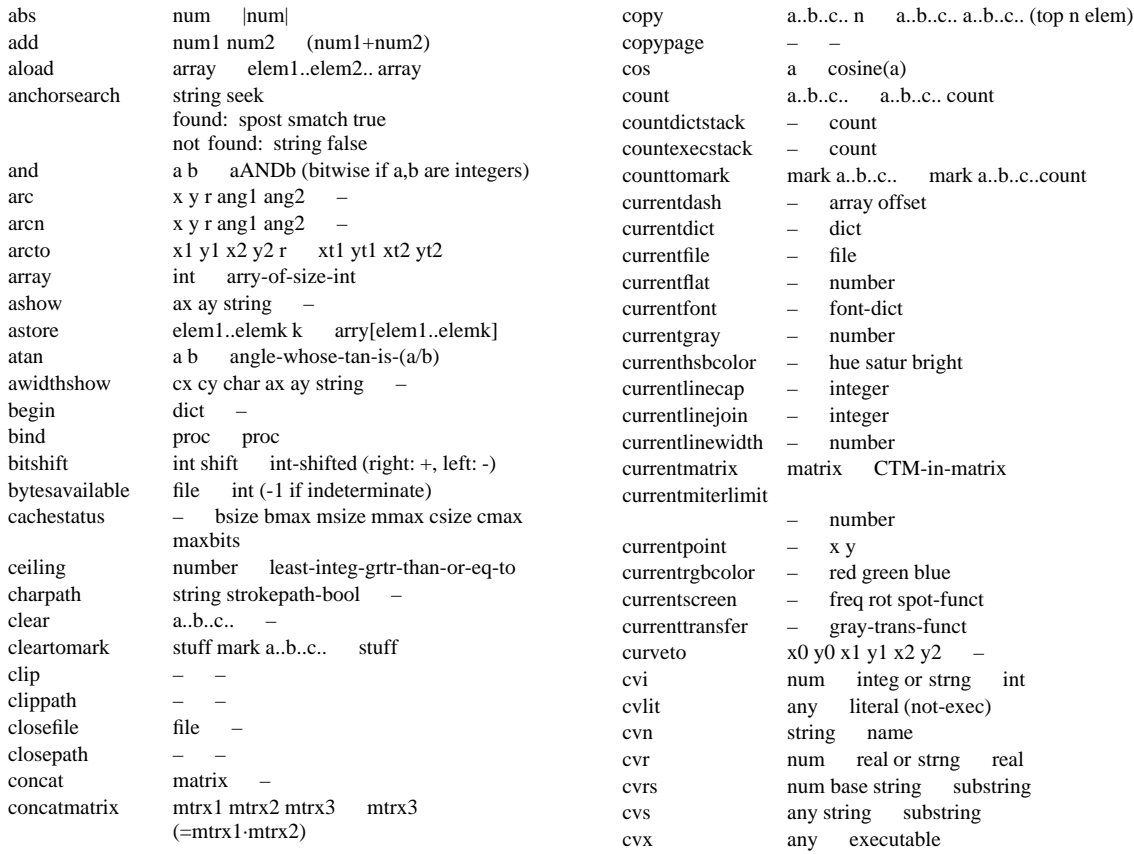

dup any any any echo bool – end – – eoclip – – eofill – – erasepage exch a b a b a exec any – exit false – false<br>file – false<br>string1 string2  $fill$ findfont key font-dict flattenpath flush flushfile file – forall array proc – grestore – – grestoreall gsave if bool proc – initclip initgraphics initmatrix – – known dict key bool kshow proc string lineto x y – load key value loop proc mark – mark matrix – matrix maxlength dict int moveto x y –

def key value – defaultmatrix matrix def-matrix definefont key dict font-dict dict int dict (maximum-capacity: int) dictstack array subarray div num1 num2 (num1/num2) dtransform x y xt yt or x y matrix xt yt eq a b bool (true if a=b) execstack array subarray executeonly arry exec-only-arry (or string) exp num1 num2 num1-to-the-pwr-num2 file string1 string2 file (string2: r, w) floor number greatest-int-less-than-or-eq-to for init incr limit proc ge num1 num2 bool (true if num1>=num2) get array index elem or dict key value getinterval arry beg len subarry (also strings) gt num1 num2 bool (true if num1>num2) identmatrix matrix id-transf-mtrx idiv int1 int2 int-part-of(int1/int2) idtransform xdt ydt xd yd (xdt ydt mtrx xd yd) ifelse bool true-proc false-proc – image scan-len scan-lns bits/pixl mtrx proc – imagemask scan-len scan-lns invrt mtrx proc – index a1..a2..a3...ak t a1..a2..a3..ak a(k-t) invertmatrix mtrx1 mtrx mtrx (inverted-mtrx1) itransform xt yt x y (xt yt mtrx x y) le num1 num2 bool (true if num1<=num2) length array length-of-arry (also strings) ln num natural-log-of-num log num common-log-of-num lt num1 num2 bool (true if num1<num2) makefont font-dict matrix transformed-font-dict mod int1 int2 int1MODint2

newpath null – null pop any – print string prompt<br>pstack quit – – rand – int repeat count proc – restore save-objct – reversepath – – rlineto dx dy – rmoveto dx dy – run string – search string seek setcharwidth wx wy – setdash array offset setflat num setgray num –<br>sethsbcolor hue satur setlinecap integer – setlinejoin integer – setlinewidth num – setmatrix matrix – setmiterlimit num – show string – showpage srand int start – stop – –

mul num1 num2 num1·num2 ne num1 num2 bool (false if num1=num2) neg num –num not a NOTa (bitwise if a is integer) or a b aORb (bitwise if a,b are integers) pathbbox – llx lly urx ury pathforall mveto-p lneto-p crveto-p clsepth-p –  $a.b.c..$  – put array index value – (also strings) putinterval arry1 beg arry2 arry1 (also strings) rcheck array bool (true if readable) rcurveto dx0 dy0 dx1 dy1 dx2 dy2 – read file byte bool (false if EOF) readhexstring file string substring bool readline file string substring bool readonly array ReadOnly-array readstring file string substr bool (false if EOF) roll a.b..c.. N R a.b..c.. (N rolled by R) rotate angle – or angle mtrx mtrx round num num-rounded rrand – current-random-nr-seed-state save – save-object scale sx sy – or sx sy mtrx mtrx scalefont font-dict number transformed-font-dict found: spost smatch spre true not found: string false setcachedevice wx wy llx lly urx ury – setcachelimit maxbytes – setfont font-dict – hue satur bright setrgbcolor red green blue setscreen freq rotation spot-function settransfer gray-transfer-funct – sin num sine(num) sqrt num square-root-of-num stack a.b..c.. a.b..c.. status file bool (true if open) stopped proc bool (false if proc stopped)

![](_page_17_Picture_100.jpeg)